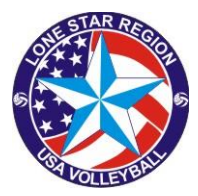

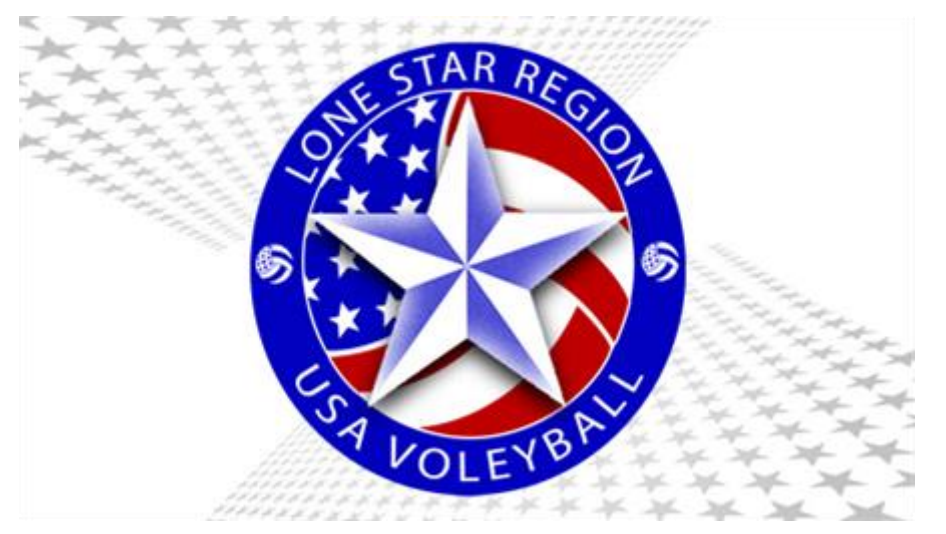

# **JUNIOR Procedure for Verifying Official Status and registering for a clinic in** sportsengine

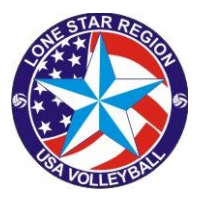

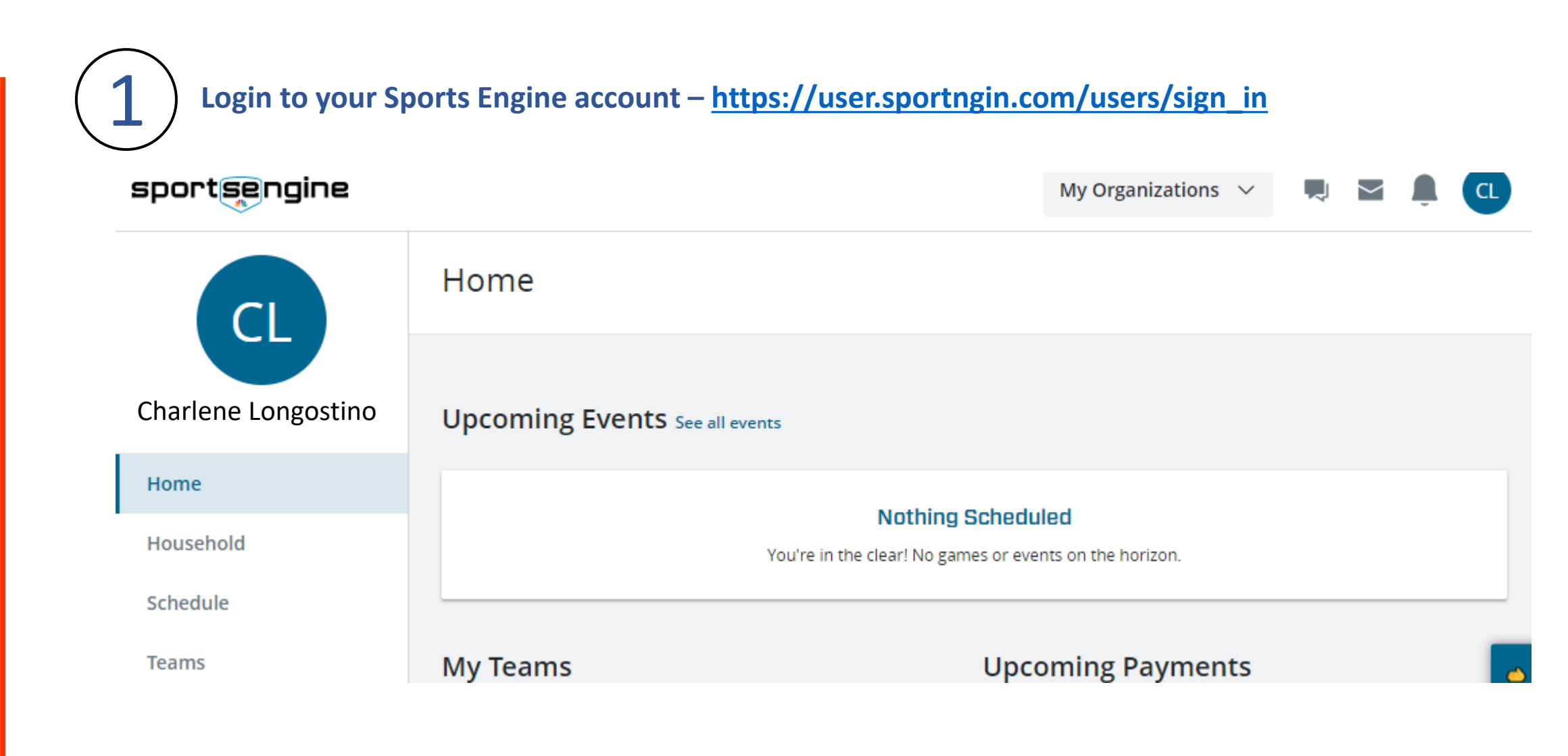

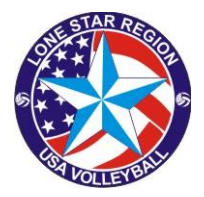

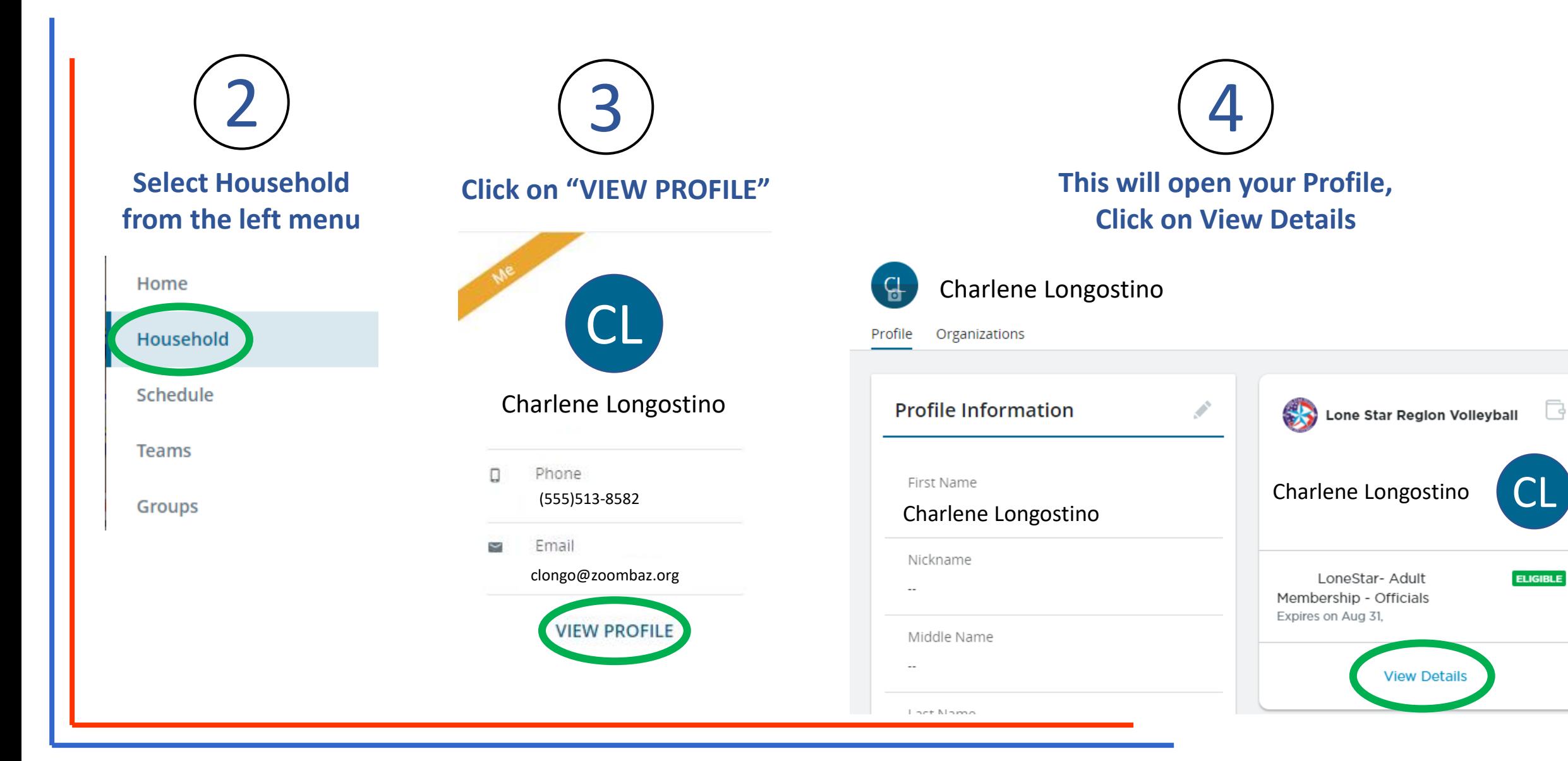

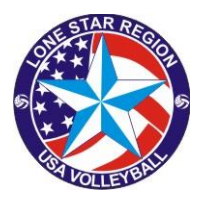

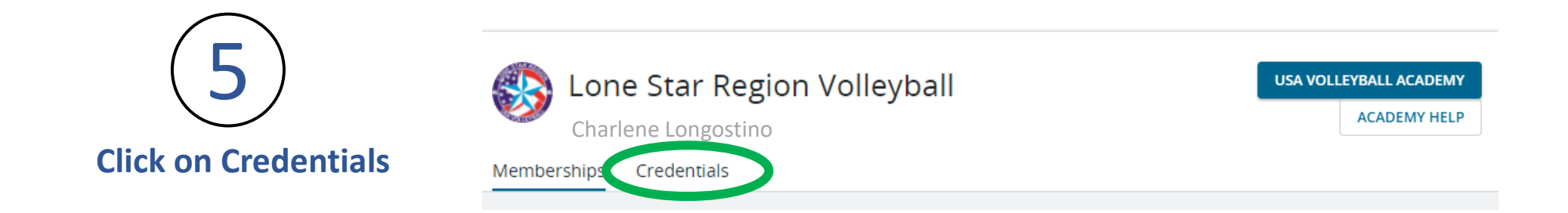

**This will display all of your COMPLETED certifications/credentials.**

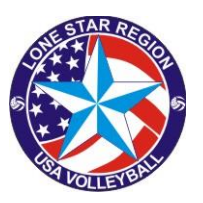

## **To register for a clinic,**<br>**Click on USAV Academy in the upper right corner**

Credentials

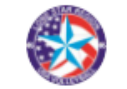

Memberships

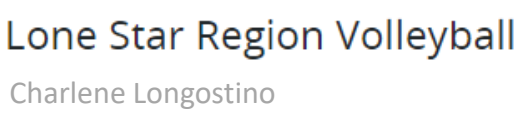

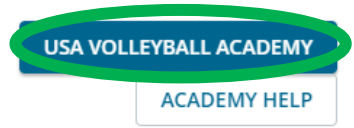

**Select the course you are interested in** 

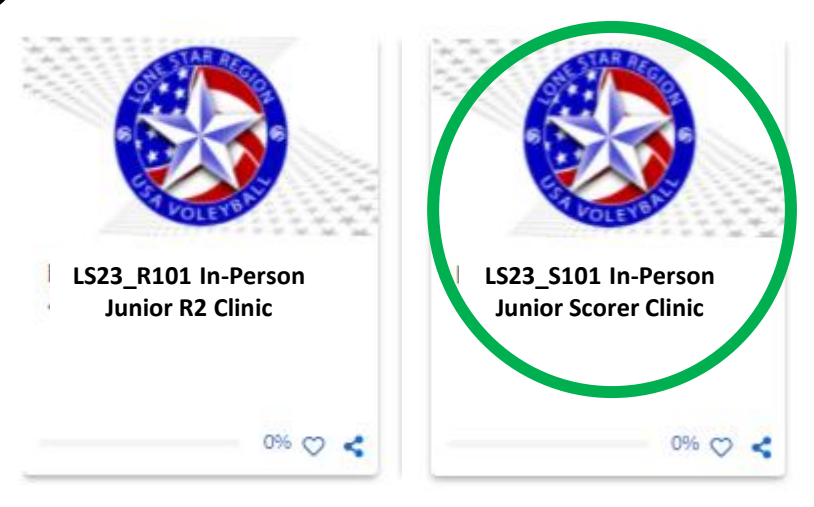

**Click on "In-Person xxx Clinic Registration" to retrieve the list of available clinics.**

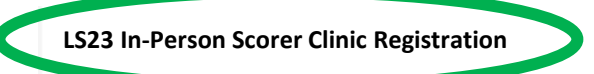

**LS23\_S101 First Score Sheet Submitted**

**LS23\_S101 Second Score Sheet Submitted**

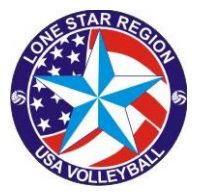

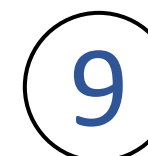

#### 9 **Select the date and location that fits your schedule.**

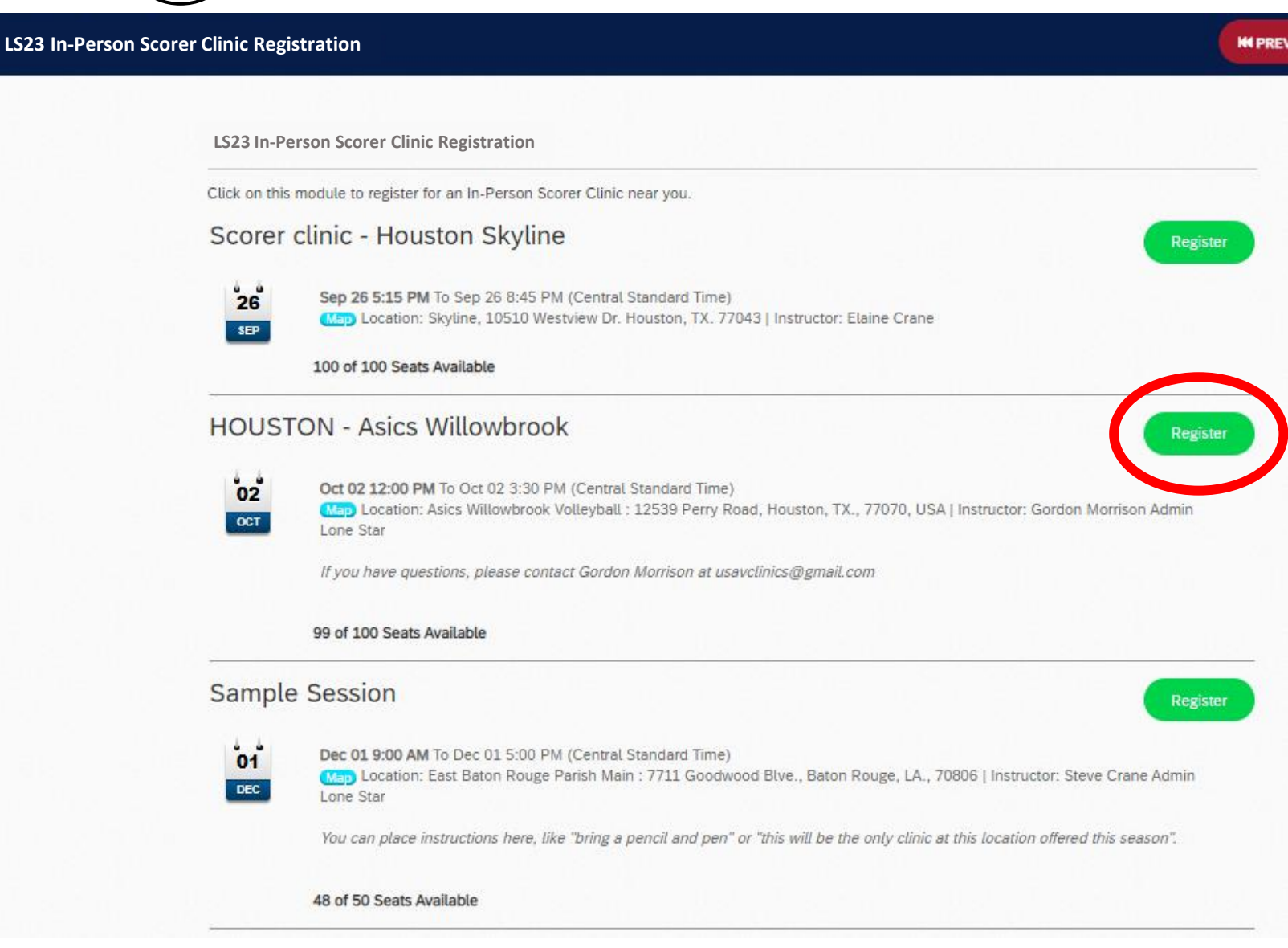

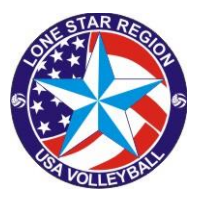

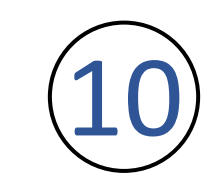

#### **You will receive a confirmation of registration on the screen and an email will be sent to your account.**

**HOUSTON - Asics Willowbrook** 

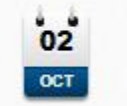

Oct 02 12:00 PM to Oct 02 3:30 PM (Central Standard Time) (Map) Location: Asics Willowbrook Volleyball: 12539 Perry Road, Houston, TX., 77070, USA Instructor: Gordon Morrison Admin Lone Star

### **Just show up at the location on the date and time indicated.**

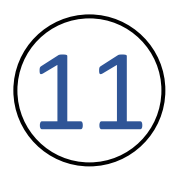

**If it is later determined you are not able to attend that session, you may Unregister by clicking on the link in the upper right**

**HOUSTON - Asics Willowbrook** 

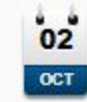

Oct 02 12:00 PM to Oct 02 3:30 PM (Central Standard Time) Map Location: Asics Willowbrook Volleyball : 12539 Perry Road, Houston, TX., 77070, USA Instructor: Gordon Morrison Admin Lone Star

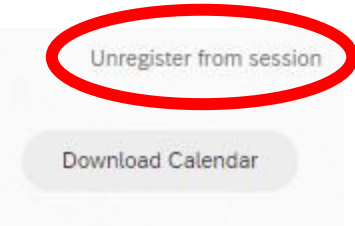

Unregister from session

Download Calendar